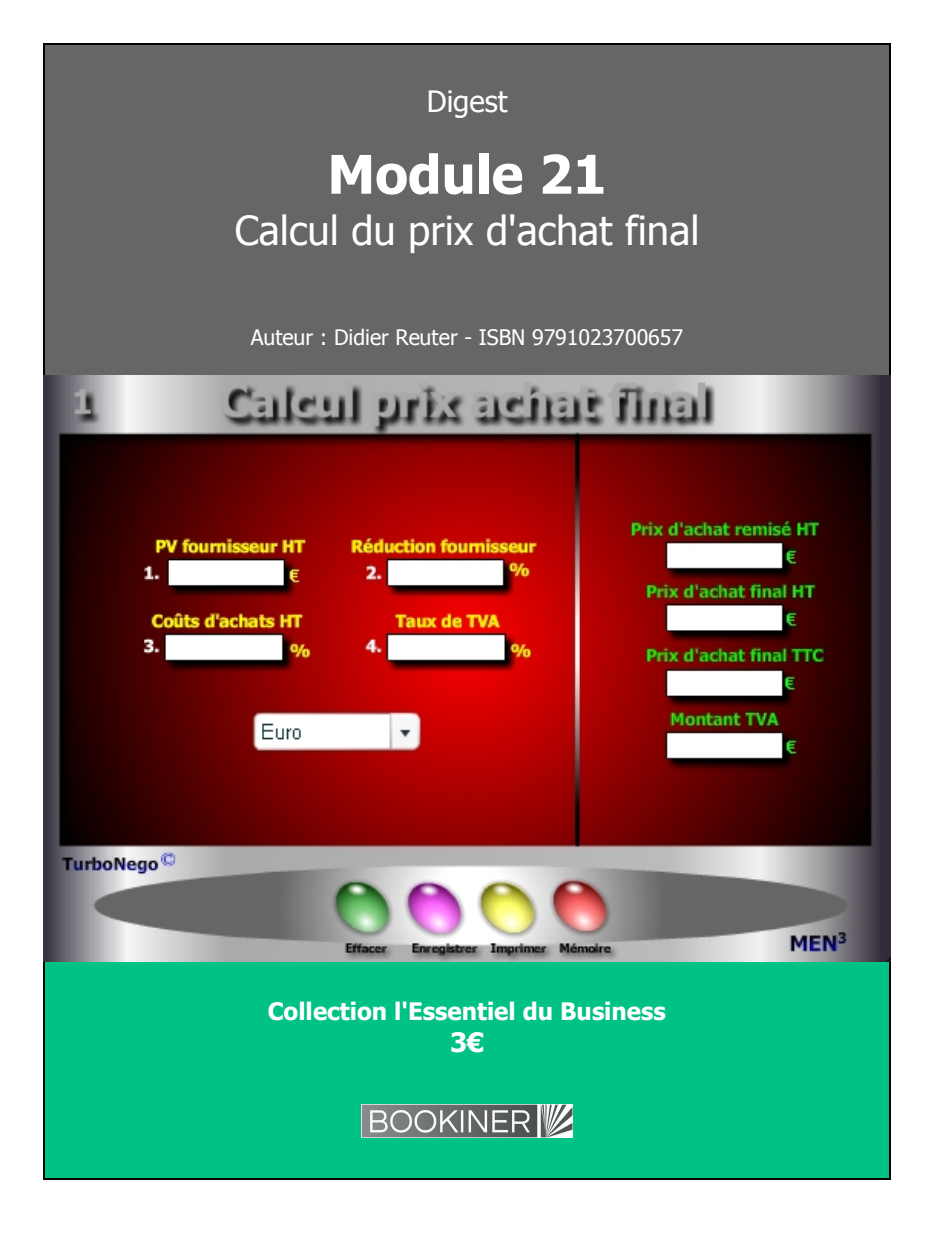

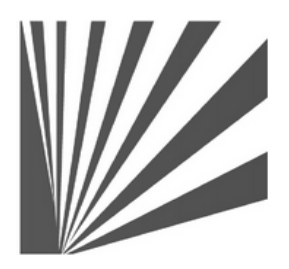

Auteur : Didier Reuter **www.bookiner.com** Usage libre de droit (non marchand) avec mention "Bookiner.com"

# **ECONOMIE D'AFFAIRES**

**Module 21**

# **Calculer le prix d'achat final HT et TTC**

**Usage acheteur**

### **Conditions d'usage libre de droits**

Tout contenu gratuit ou payant peut être utilisé avec l'obligation d'indiquer la mention "Bookiner.com". L'acquéreur sur le site bénéficie d'un usage libre de droits à titre PERSONNEL (individuel, familial et privatif) dans un cadre exclusivement non marchand, non concurrentiel et non grand public. Il est autorisé à installer ce fichier sur tout équipement informatique et télécoms dont il est propriétaire, ainsi que pratiquer éventuellement une duplication, un téléchargement ou un envoi sous forme de fichier, à un maximum de 5 postes/utilisateurs internes. Ce droit ne s'applique pas à l'utilisateur qui reçoit gratuitement un contenu payant, lequel ne peut aucunement le diffuser autour de lui sans risquer de tomber sous le coup de la loi portant sur le copyright et/ou s'exposer aux conditions restrictives du droit d'auteur et de la protection intellectuelle.

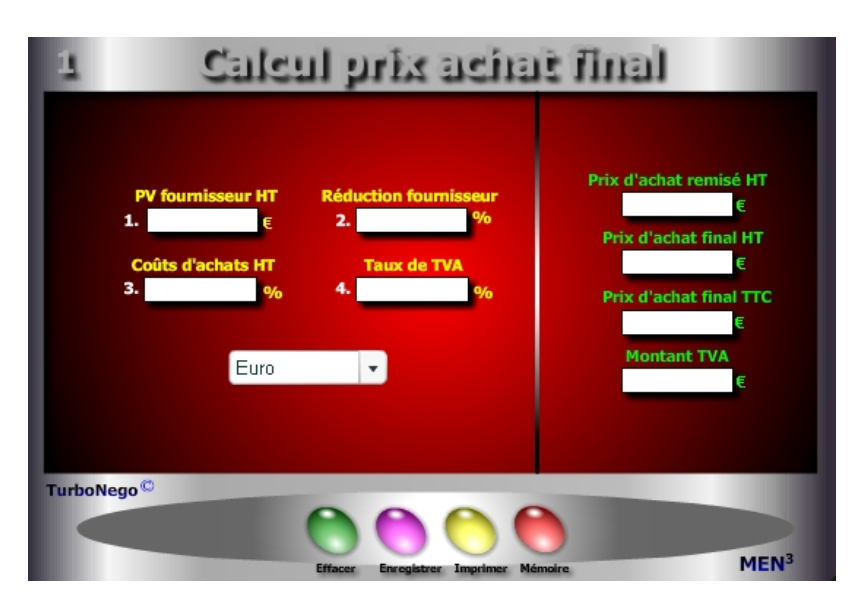

## **6 notions utilisées**

- **. PV HT ou TTC fournisseur** (montant total d'une affaire avec facturation réelle ou possible)
- **. Réduction fournisseur en %** (allocation globale de remise sur facture)
- **. Taux de TVA** (taxe sur la valeur ajoutée du pays concerné)
- **. Coût d'achats HT %** (frais suppl. accompagnant l'achat chez le fournisseur)
- **. PA HT et TTC** (PV fournisseur + coûts d'achats)
- **. Montant TVA** (peut être utilisé de manière comptable ou via le module 4 Vendeur «Calcul de la TVA»)

Par convention, le coût d'approvisionnement(libellé ici coûts d'achats) comprend tous les frais supplémentaires non facturés dans le PV HT final (remisé) mais supportés par l'acheteur entre le départ usine ou du magasin du fournisseur et l'entreprise cible. Il s'ajoute donc à la facture fournisseur. Le coût d'achat HT en % ou en valeur se calcule communément par rapport au PA HT final. Par défaut, il est égal à zéro. Dans le cas où l'on ne dispose que de paramètres en valeurs (PV TTC, réduction fournisseur, coûts d'achat) utiliser alors le module Convertor.

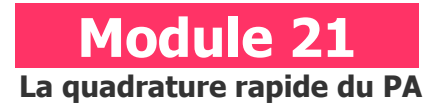

## **A quoi ça sert ?**

Ce module est destiné à calculer rapidement instantanément, en rendez-vous ou au téléphone, un prix d'achat simple HT et TTC. C'est la toute première étape pour effectuer un calcul simple et rapide du PA. Il permet de réaliser une sorte de quadrature hyper rapide et efficace du prix d'achat avec : le prix fournisseur remisé, le prix final intégrant d'éventuels coûts d'approvisionnement en HT et TTC, le montant de la TVA. Son usage est particulièrement intéressant pour toutes les opérations concernant l'achat de produits en série obligeant à des saisies tarifaires successives, tout en conservant inchangés les autres paramètres.

## **Une aide à la décision pour 4 calculs précis**

- 1. Prix d'achat fournisseur remisé en HT
- 2. Prix d'achat final HT avec intégration des coûts d'achats suppl.
- 3. Prix d'achat final TTC
- 4. Montant TVA

# **Utilisation du module**

Il favorise des calculs rapides à partir des 6 principaux paramètres du Prix d'Achat, avec ou sans remise : Prix fournisseur (initial HT et remisé HT) ; Remise (%) ; Coûts d'approvisionnement (%) ; TVA (% et valeur) ; Prix d'achat final (HT et TTC). Il permet donc 3 utilisations :

- 1. Construction rapide du PA final en HT et TTC
- 2. Jeux de simulation avec % Remise et % Coûts d'achats
- 3. Mini tableau de bord final des principaux paramètres de la décision commerciale

## **Schéma pédagogique**

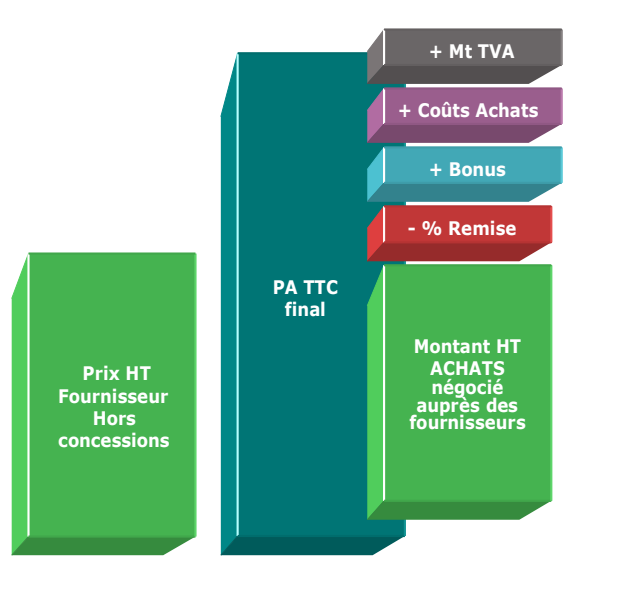

## **Les Coûts d'approvisionnement**

Le PA final HT est toujours plus important que le PV fournisseur HT remisé en intégrant les coûts d'approvisionnement (ici coûts d'achats) à la fois connexes, directs ou indirects. Ceux-ci concernent généralement les frais et charges supportés jusqu'à l'arrivée dans l'entreprise de l'acheteur :

- . Transport
- . Assurance
- . Logistique, stockage, entreposage
- . Douane
- . Taxes
- . Tiers et mandataire
- . Frais postaux
- . Frais administratifs

## **Objectifs de calcul**

Définir les principaux paramètres de la décision commerciale : **. Réduction fournisseur en %**  (Remise en valeur / PV fournisseur initial HT) x 100 **. Coûts d'achats en %** (ou coûts d'approvisionnement - Ca) [(Ca en valeur / PV fournisseur HT remisé) x 100] **. PA final HT [**PV fournisseur HT initial x [(100 - R%) / 100] x [1 +(Ca % /100)] **] . PA final TTC**  PA final HT x [1 + (TVA% / 100)] **. Montant de la TVA**  PA TTC - PA HT **Exemples de calculs à réaliser avec le module**

**Simulation 1 : Avec un PV fournisseur de 1500€ et un taux de TVA de 19.6%**

**Calculer Les variations du PA HT remisé et final avec les couples Remise/Coûts : R = 12%/C = 2.50% ; R = 14%/C = 3% ; R = 10%/C = 2%**

### **Sans module, savez-vous trouver les bonnes réponses en 2 minutes ?**

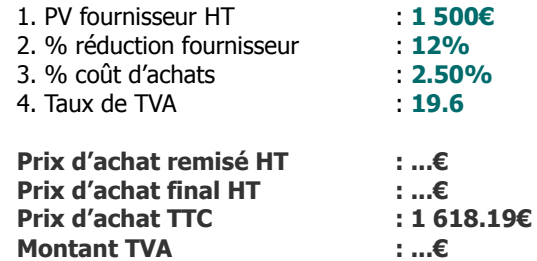

### <span id="page-2-0"></span>**[Réponses](#page-2-0)**

Prix d'achat remisé HT = 1 320€ Prix d'achat final HT =  $1.353€$ Montant TVA =  $265.196$